## 平成30年度 42回群馬県中学校新人バレーボール大会要項

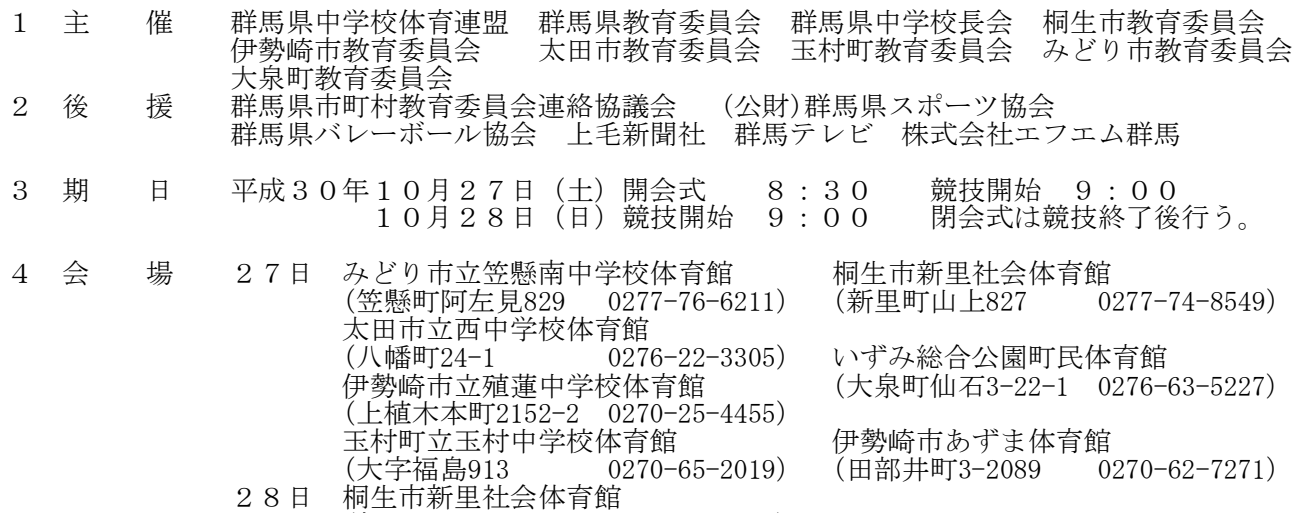

5 競技方法 完全トーナメント方式とし、3位決定戦は行わない。(シード順位決定戦は行う)

(新里町山上827 0277-74-8549)

- 6 参加資格 (1) 群馬県中学校体育連盟に加盟した学校に在学し,当該校校長の参加許可を得た 生徒であること。
	- (2) 各郡市中体連の予選を通過した生徒,もしくは当該競技部で推薦された生徒で あること。
	- (3) 合同チームの大会参加については,「群馬県中学校体育連盟主催大会合同チーム 参加規定 」による。
	- (4) 参加資格の特例 学校教育法83条の学校に在学し,群馬県中学校体育連盟が参加を認め,所在 する郡市中学校体育連盟の予選大会を経て,参加資格を得た生徒であること。 (5) 出場校は郡市中学校体育連盟バレーボール部の推薦を得たチームとする。 (5) 出場校は郡市中学校体育連盟バレーボール部の推薦を得た<sup>。</sup><br>--規準 男子・女子とも設置校数割とする。男女各32チーム。
- 7 監督・引率(1)参加生徒の監督・引率は、出場校の校長・教員・部活動指導員とする。 (1)多加王促の霊員・引平は、山物仅の仅及・教員・即伯勤損等員とする。<br>(2)監督の条件等は、県中体連「運動部活動顧問等の指導中における暴力・体罰・セク ハラ等に対する対応」による。
- 8 チ ー ム 1チーム 選手15名以内,マネージャー(生徒),監督・コーチ各1名(男女の チームが出場した場合、両方に登録することはできない。)必ず当該校の生徒・職員 で編成する。(コーチについては別に定める)
- 9 規 則 2018年度(公財)日本バレーボール協会6人制競技規則に準ずる。
- 10 参加申込 (1)〆切期日 郡市委員長が取りまとめ,10月 3日(水)必着で下記に郵送する<br>
お、組み合せ会議に持参する。 か,組み合せ会議に持参する。 (2)様 式 規定用紙による。選手名簿用のExcel fileは,代表校が決まり次第
	- 郡市委員長が,一括して下記にメールで送付する。 (3)申 込 先 〒370-0036 高崎市南大類町1455 高崎市立大類中学校 砂賀 亮 宛 TEL 027-352-3253 FAX 027-353-1628 伊勢崎市立あずま中学校 石原進吾 宛 E-mail you\_are\_shingood@yahoo.co.jp(Excel file)
- 11 参 加 費 一人につき100円の参加費を、組み合わせ会議時に納入する。
- 12 組み合わせ 平成30年10月 4日(木)

群馬県中学校体育連盟バレーボール部運営委員会で実施し各チームに連絡する。

- 13 そ の 他 (1) ラインジャッジ・点示員・スコアラーは,第1試合については第2試合より4名 ずつ出す。第2試合以降については,敗者チームから8名出す。 (2) 開会式は各会場で行う。
	-
	- (3) 特別な理由により,申込に遅れる場合は事前に連絡すること。
	- 、3) 高分な生出には?, 定に近れる物日は手間に左福?るここ。<br>(4) 審判員は生徒役員に準じて,各チームに担当してもらうこともある。 (5) 男女とも1位~4位のチームを春季大会に推薦する。
		- また,男女とも5位~8位のチームを春季大会に地区推薦する。
	- (6) 選手・背番号の変更は当日会場で開会式後本部に所定の用紙で届けること。 (これ以降の選手変更は認めない)
	- (7) 選手名簿に登録した背番号で大会に出場すること。
	- (8) 試合球は日本バレーボール協会公認4号カラーボール人工皮革を使用する。 (男子モルテンV4M5000,女子ミカサMVA400)
	- (9) 今大会は,(公財)日本中学校体育連盟バレーボール競技部における「給水の ためのタイムアウト」を採用する。 (10) 大会に関わる詳細及び連絡は,組み合わせ会議後に「中体連バレーボール部の
		- HP」に掲載するのでよく確認すること。